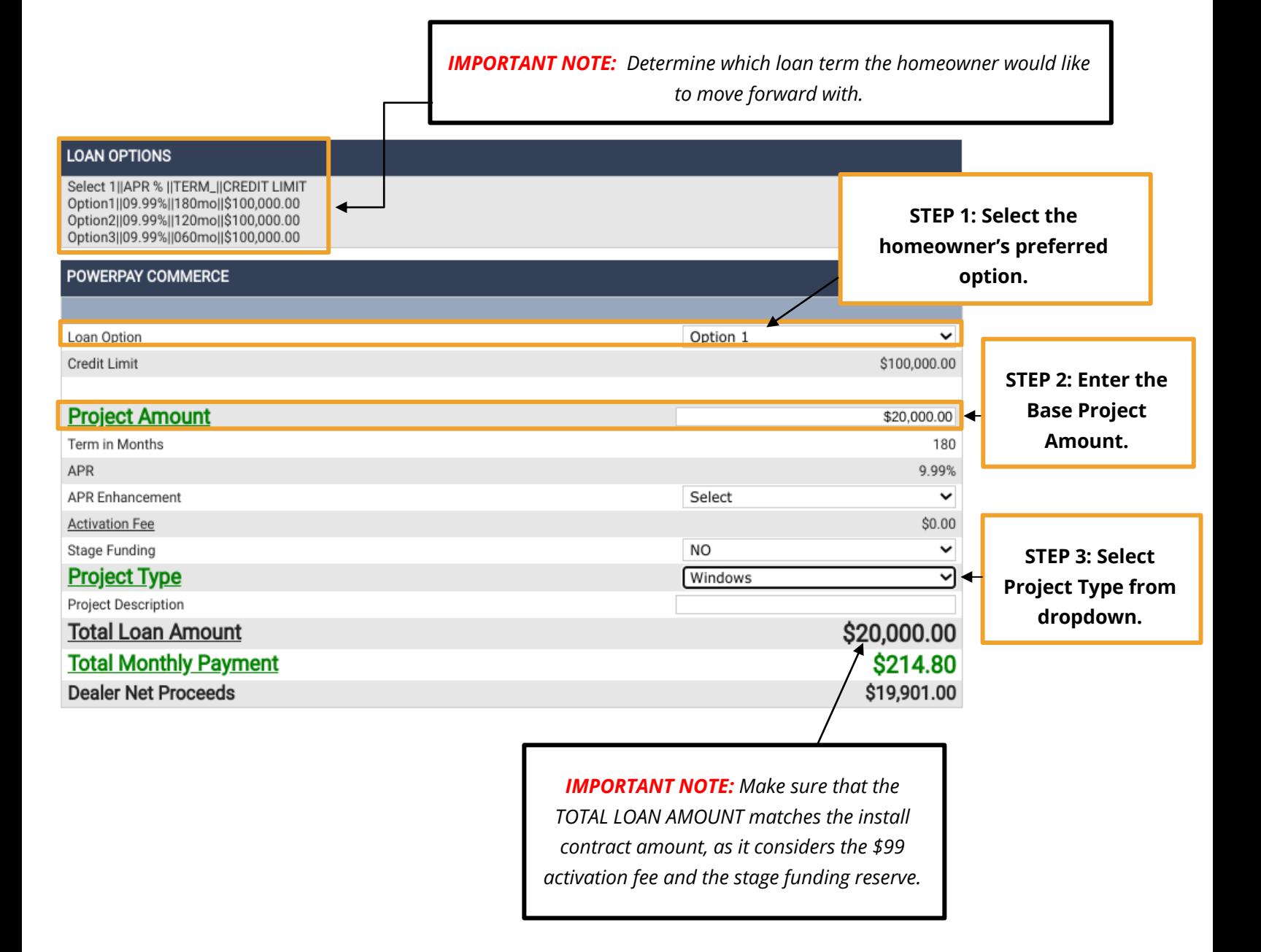

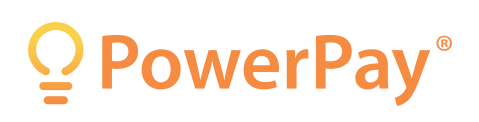

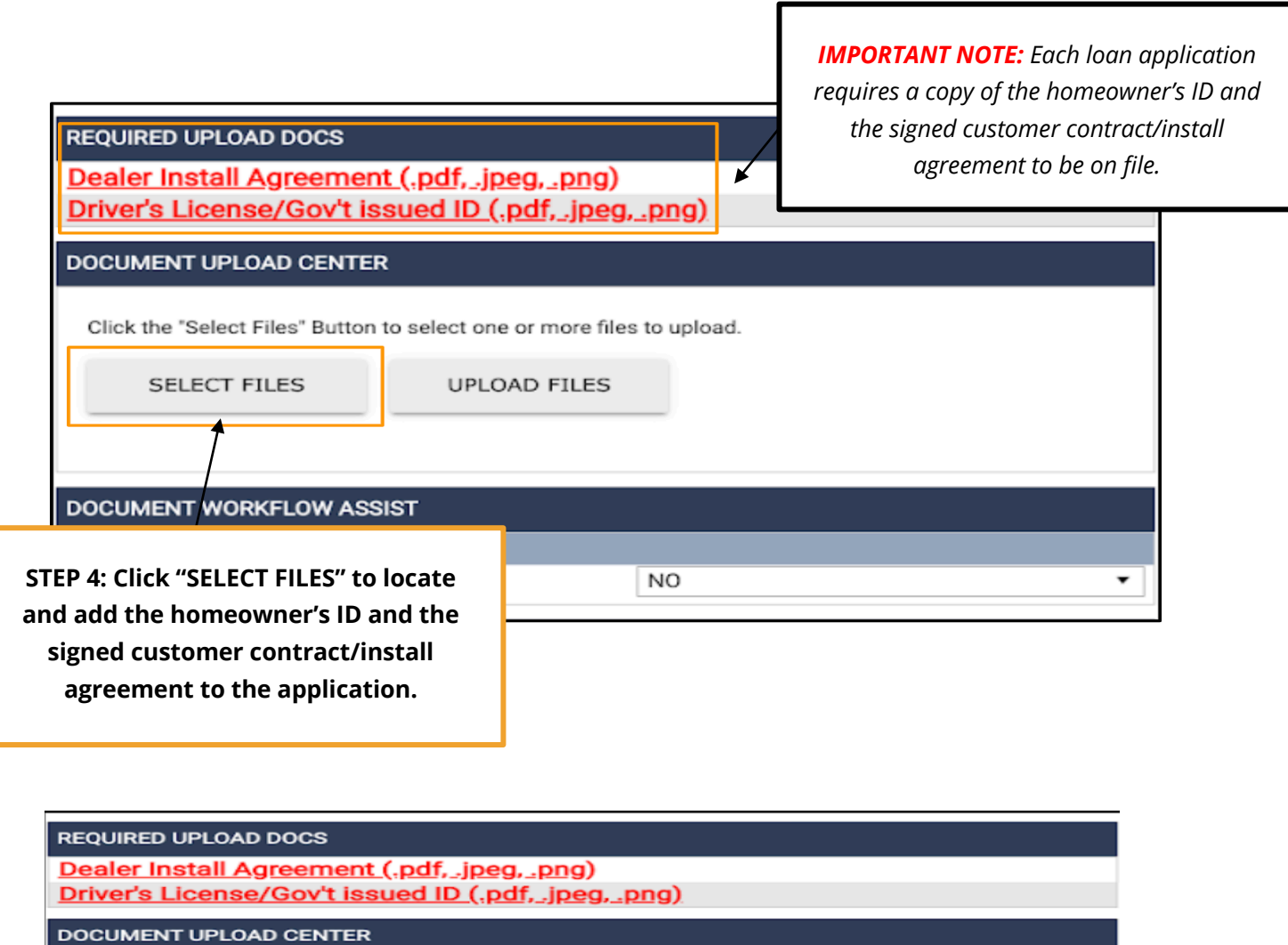

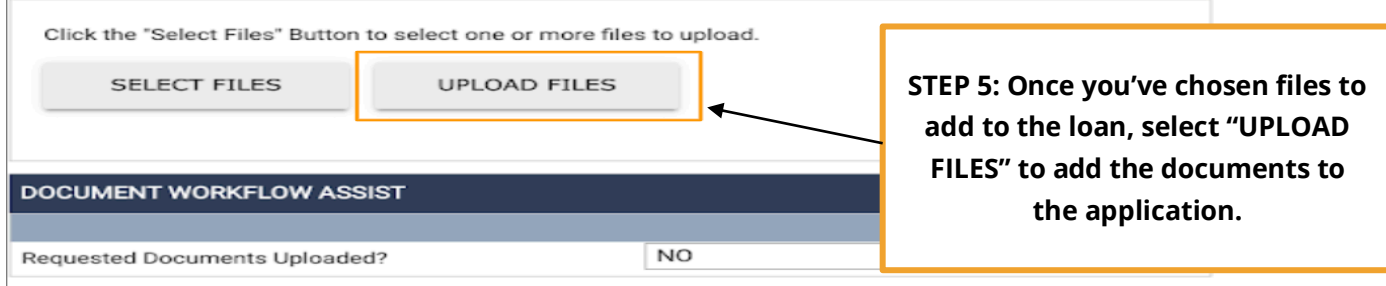

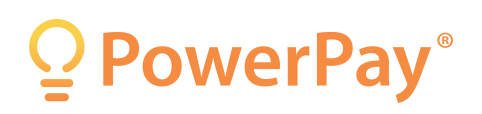

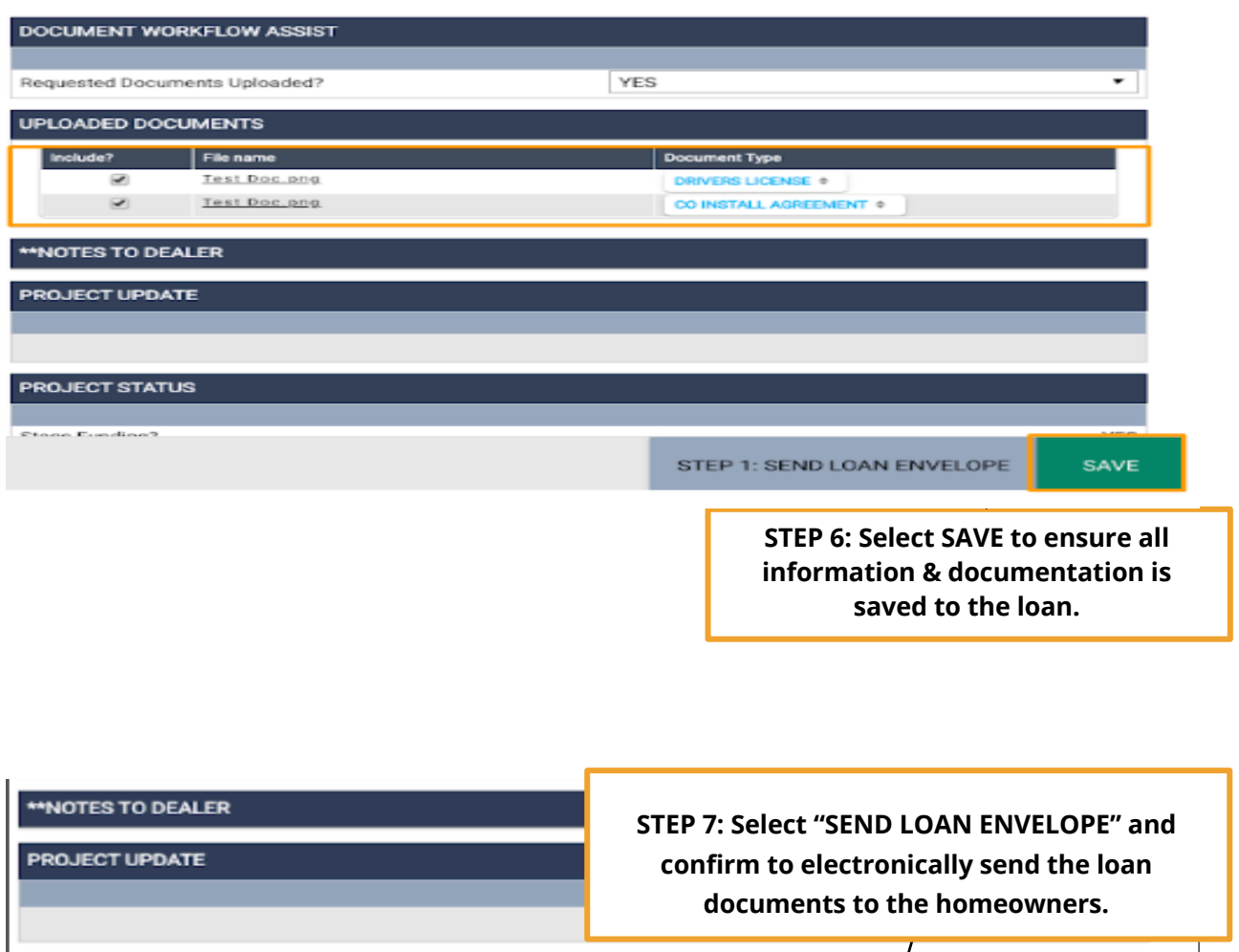

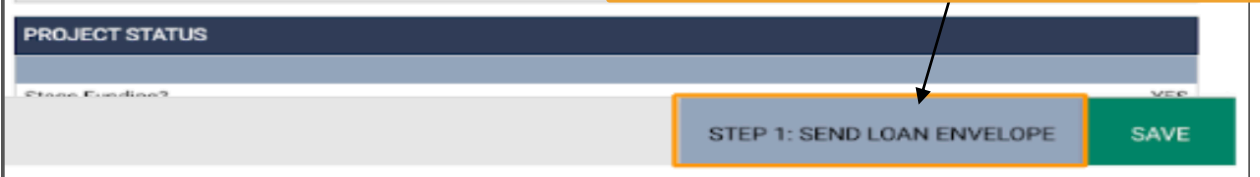

<sup>o</sup>PowerPay®

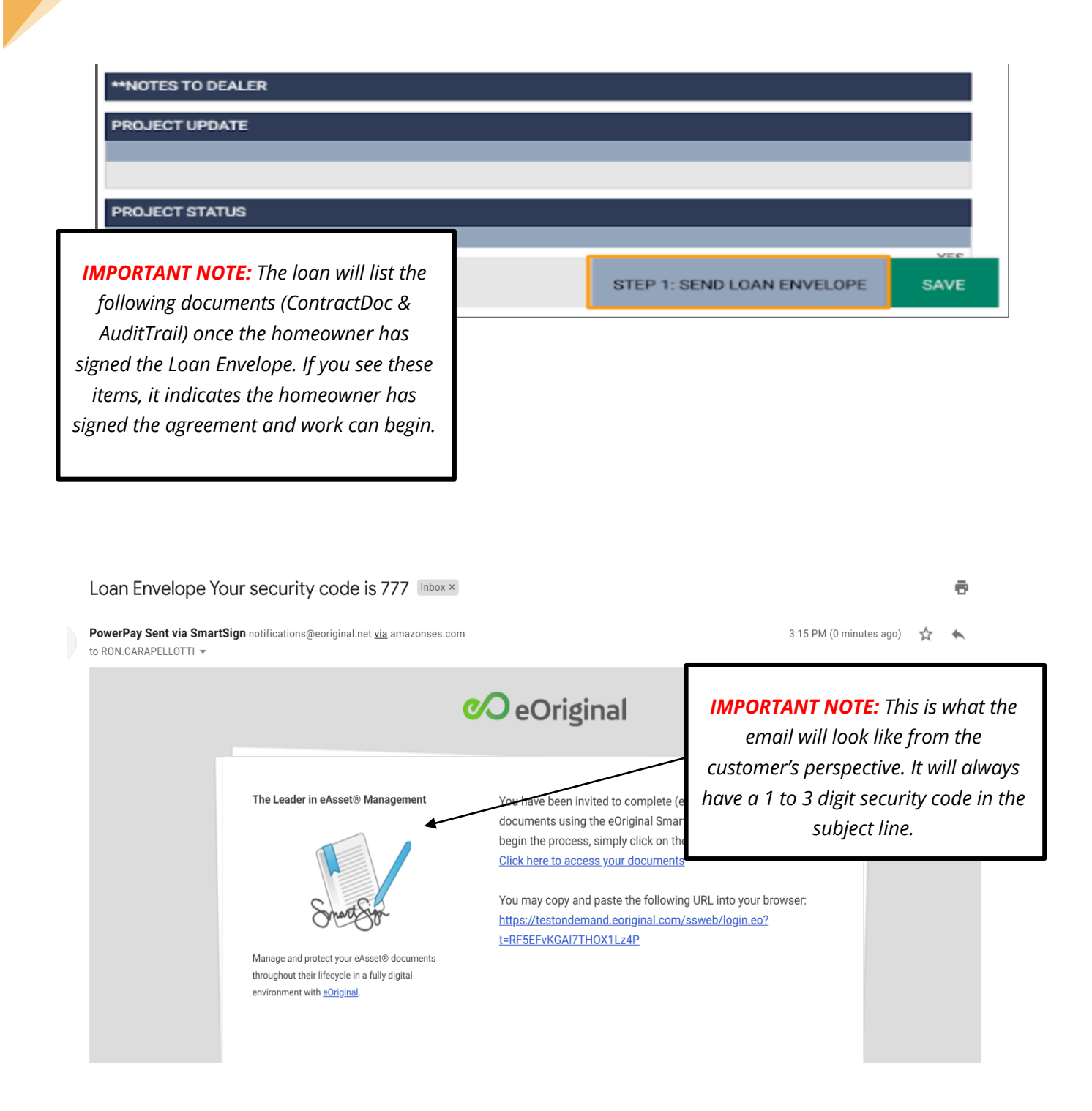

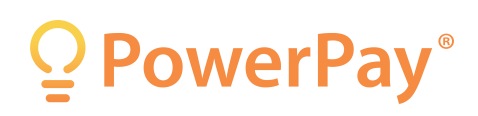

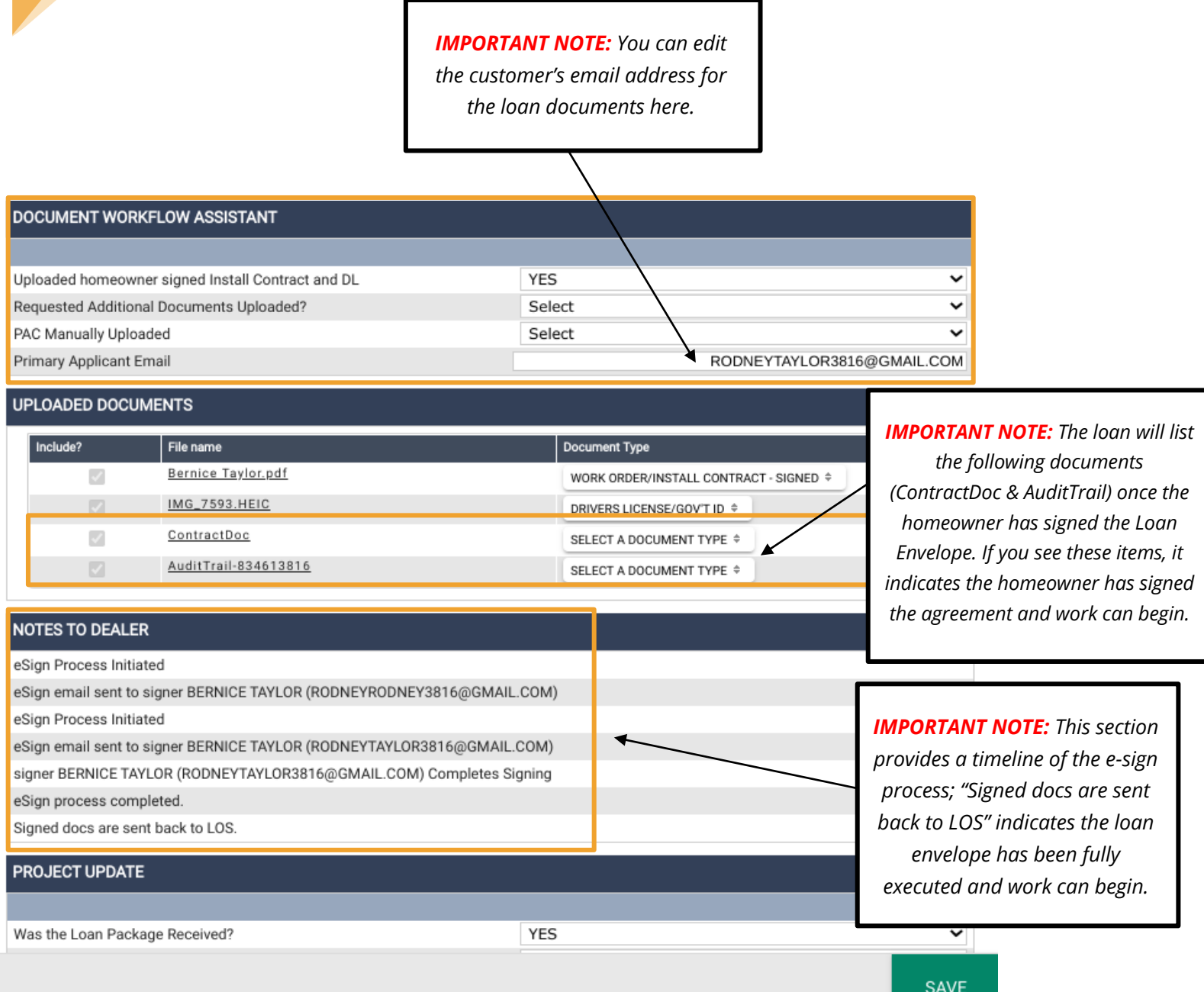

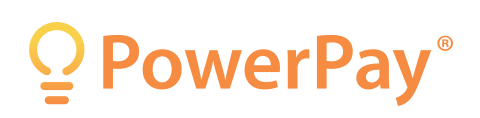